# Passage 24 A #2

## The Worl Population

We have seen that the world pouplation has reached 7.3 billoion in 2015.

```
CountryData["World", "Population"]
```
 $7.13001 \times 10^9$  people

We connect to a data base to retrieve various data.

```
data = CountryData["World", {"Population", All}]
```
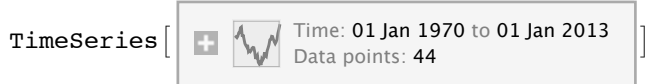

#### **DateListPlot[data, PlotMarkers → Automatic]**

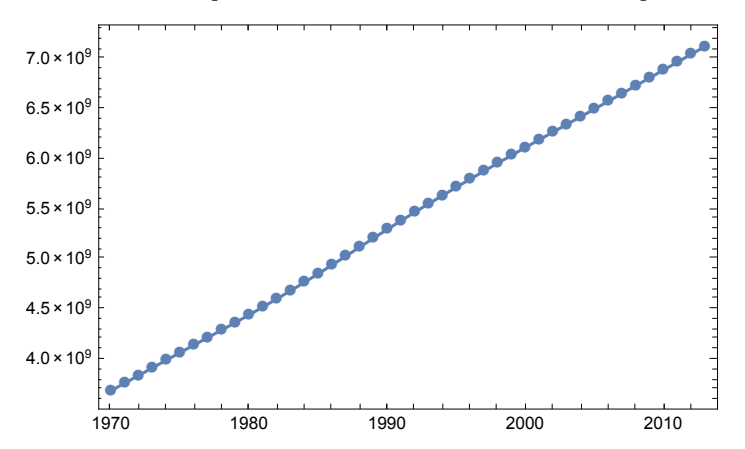

## Country by country population

Today, we are going to see population country by country. Let' s start with Japan.

```
CountryData["Japan", "Population"]
```

```
126 225 259 people
```

```
dataJP = CountryData["Japan", {"Population", All}]
```
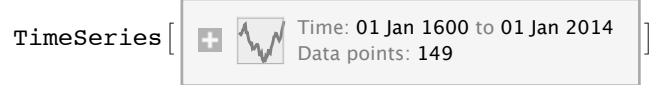

Data is available since 1600!

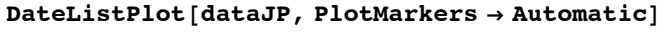

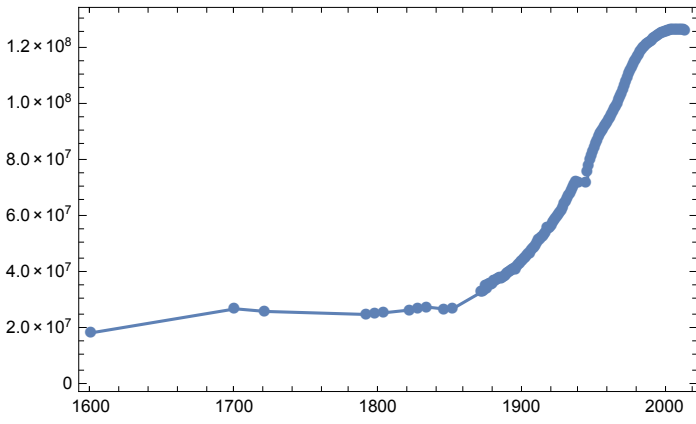

Some data are missing during the war. Japanese popualtion had been increasing every year after the war. But it has just started to decline.

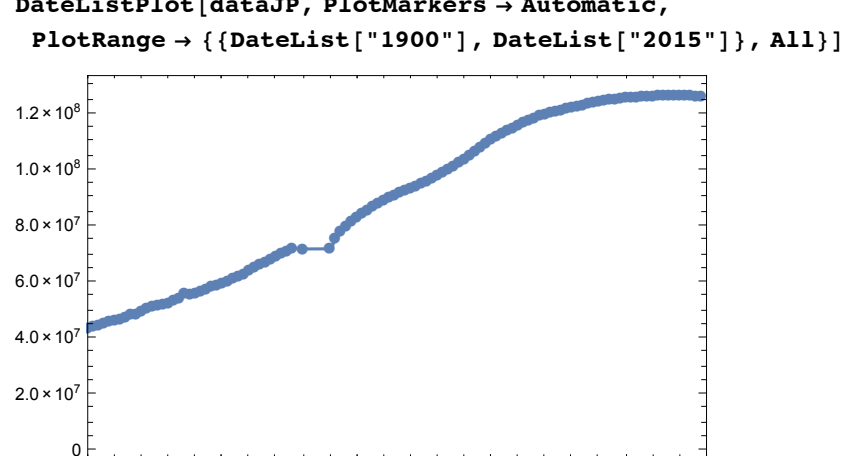

**DateListPlot[dataJP, PlotMarkers → Automatic,**

**DateListPlot[dataJP, PlotMarkers → Automatic, PlotRange → {{DateList["1990"], DateList["2015"]}, {1.2 × 10^8, 1.3 × 10^8}}]**

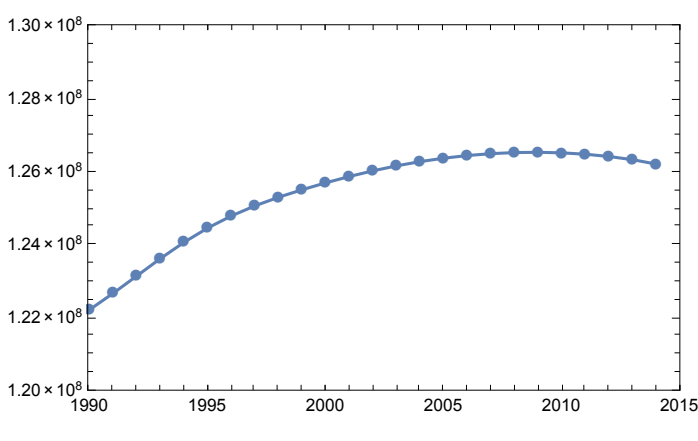

1900 1925 1950 1975 2000

Let' s see the population of USA.

322 422 965 people

**CountryData["USA", "Population"]**

```
dataUSA = CountryData["USA", {"Population", All}]
```
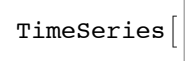

TimeSeries  $\begin{bmatrix} \begin{bmatrix} \begin{bmatrix} \end{bmatrix} & \begin{bmatrix} \end{bmatrix} & \begin{bmatrix} \end{bmatrix} \\ \end{bmatrix} \end{bmatrix}$ <br>Data points: 145

#### **DateListPlot[dataUSA, PlotMarkers → Automatic]**

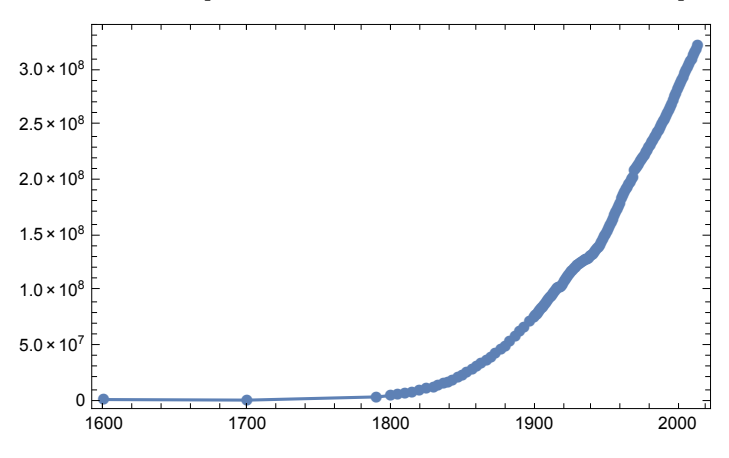

It' s obvious that USA is much more populous than Japan and it is still increasing in the population.

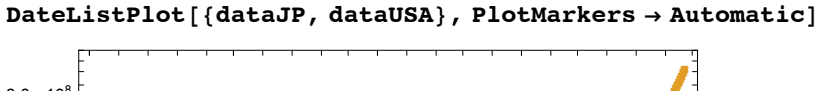

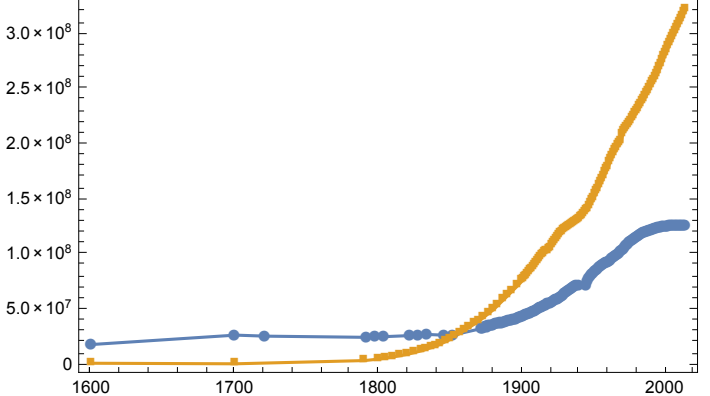

How about China, the most populous country in the world?

```
CountryData["China", "Population"]
```

```
1 364 773 138 people
```

```
dataChina = CountryData["China", {"Population", All}]
```
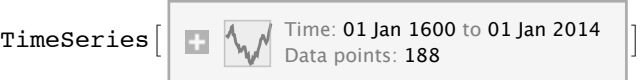

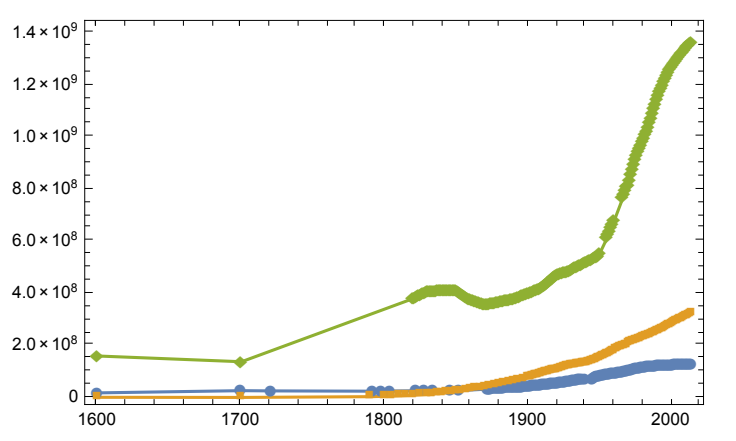

**DateListPlot[{dataJP, dataUSA, dataChina}, PlotMarkers → Automatic]**

The database has various information about many countries.

#### **CountryData["Countries"]**

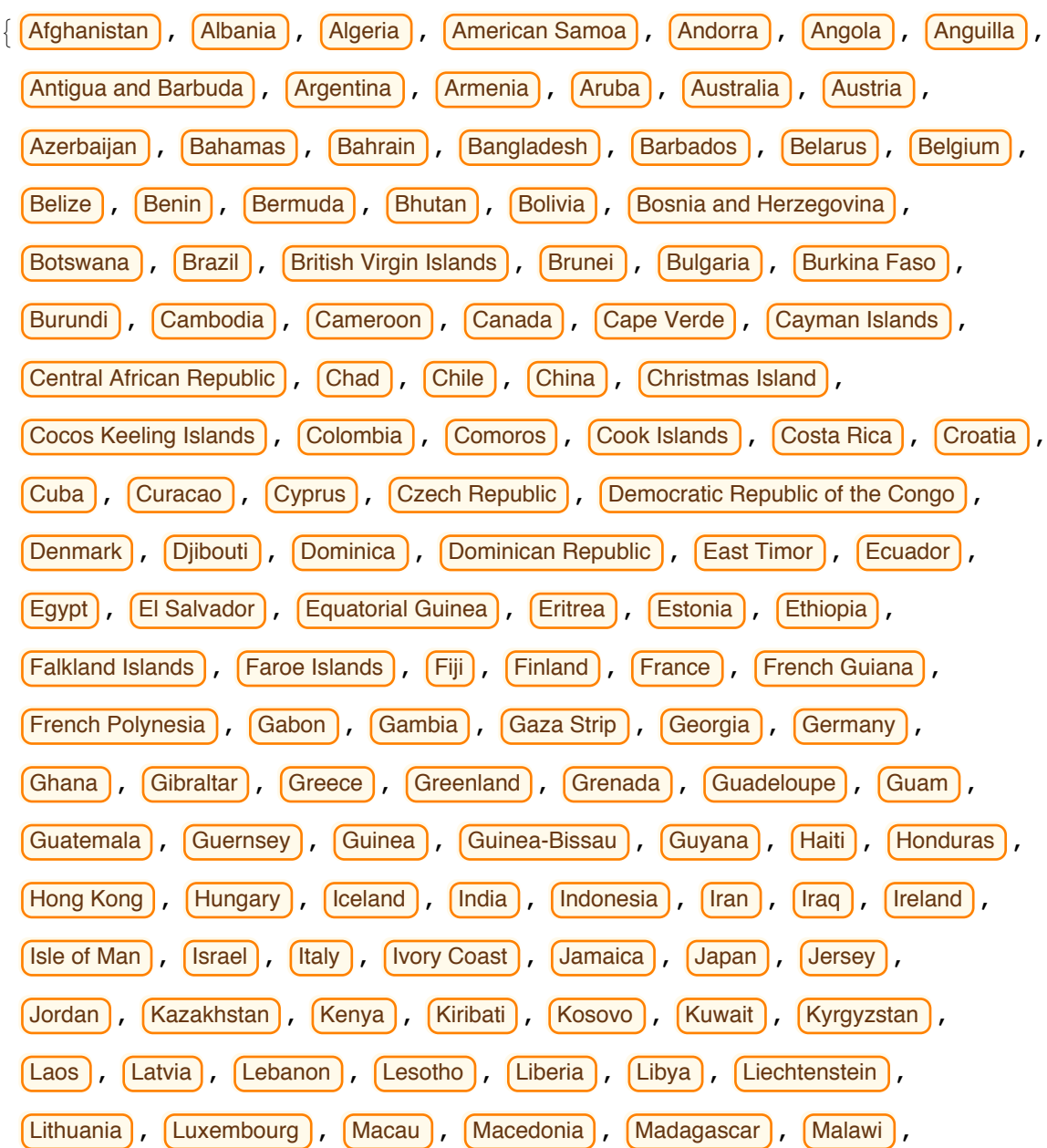

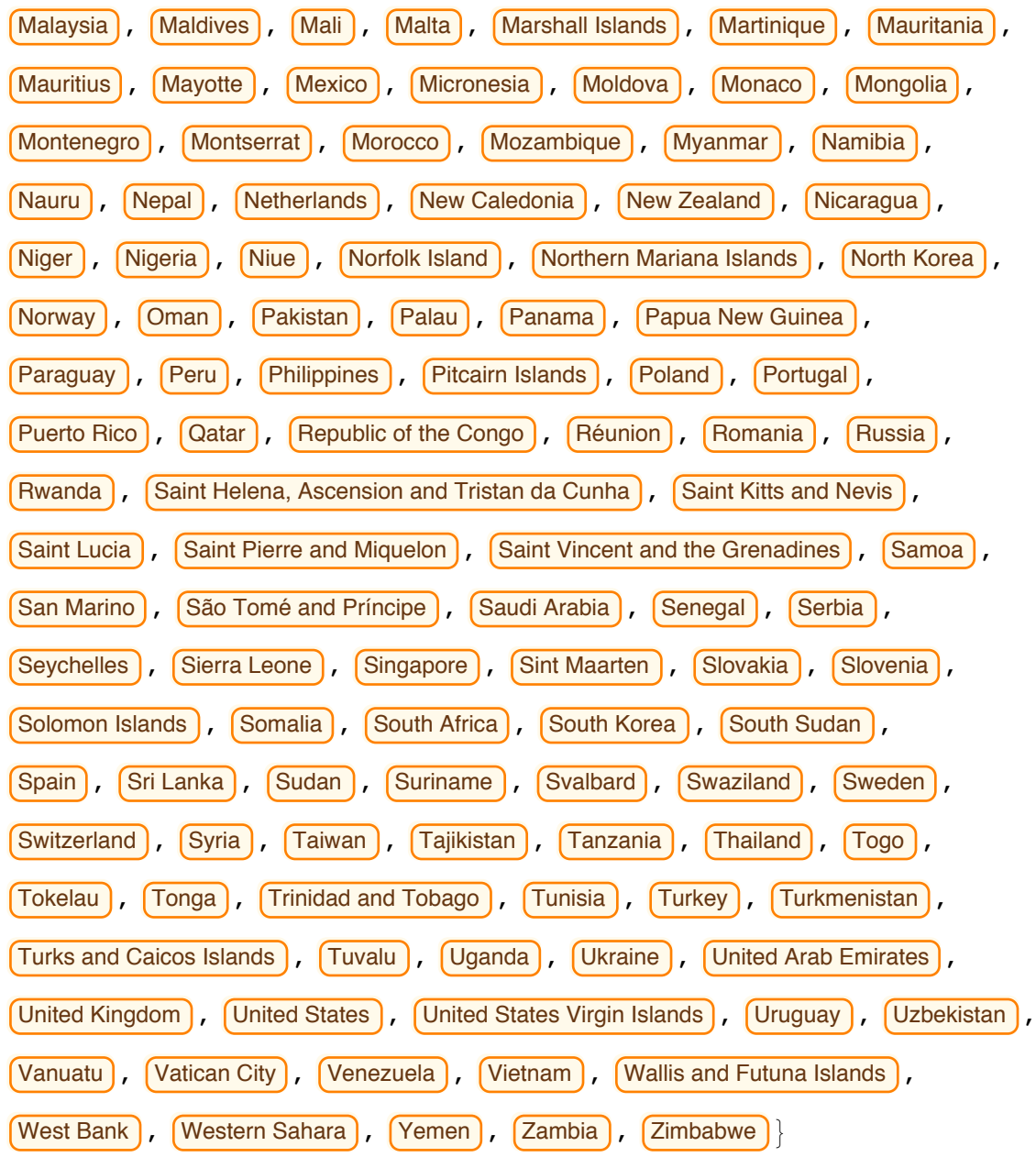

#### **CountryData["Bangladesh", "Population"]**

156 380 192 people

#### **data = CountryData["Bangladesh", {"Population", All}]**

TimeSeries  $\begin{bmatrix} \begin{bmatrix} \begin{bmatrix} \end{bmatrix} & \begin{bmatrix} \end{bmatrix} & \begin{bmatrix} \end{bmatrix} \\ \end{bmatrix} \end{bmatrix}$  Data points: 74

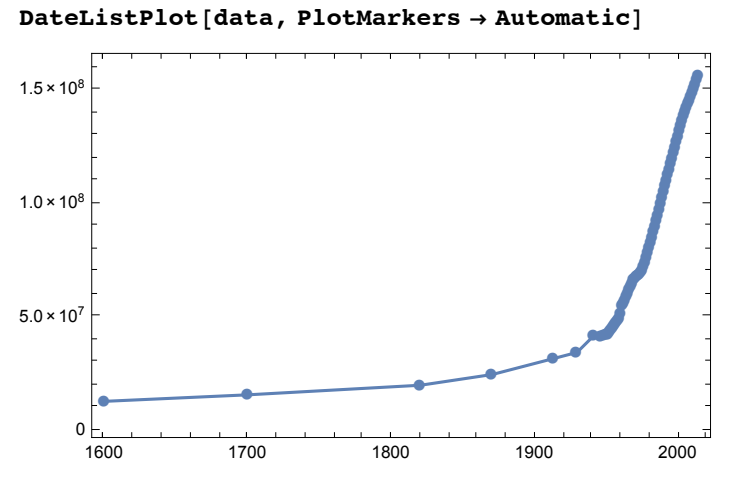

**CountryData["Bangladesh", "Shape"]**

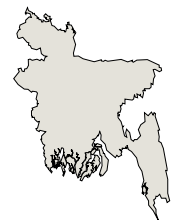

**CountryData["Sweden", "Population"]**

9 595 619 people

**CountryData["Sweden", "Shape"]**

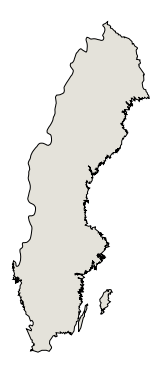

**CountryData["Sweden", "LifeExpectancy"]**

81.818 yr

**CountryData["France", "Shape"]**

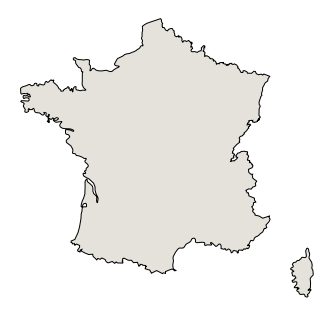

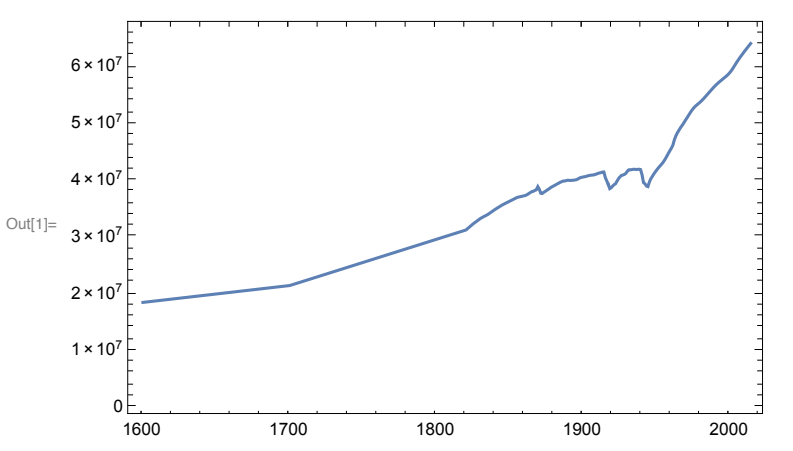

In[1]:= **DateListPlot[CountryData["France", {"Population", All}]]**

#### **CountryData["Properties"]**

{AdultPopulation, AgriculturalProducts, AgriculturalValueAdded, Airports, AlternateNames, AlternateStandardNames, AMRadioStations, AnnualBirths, AnnualDeaths, AnnualHIVAIDSDeaths, ArableLandArea, ArableLandFraction, Area, BirthRateFraction, BorderingCountries, BordersLengths, BoundaryLength, CallingCode, CapitalCity, CapitalLocation, CapitalLocationLink, CellularPhones, CenterCoordinates, CenterLocationLink, ChildPopulation, Classes, ClimateTypes, CoastlineLength, ConstructionValueAdded, Continent, Coordinates, Countries, CountryCode, CropsLandArea, CropsLandFraction, CurrencyCode, CurrencyName, CurrencyShortName, CurrencyUnit, CurrentAccountBalance, DeathRateFraction, Dependencies, DependencyParent, EconomicAid, ElderlyPopulation, ElectricalGridFrequency, ElectricalGridPlugImages, ElectricalGridPlugs, ElectricalGridSocketImages, ElectricalGridSockets, ElectricalGridVoltages, ElectricityConsumption, ElectricityExports, ElectricityImports, ElectricityProduction, EnvironmentalAgreements, EnvironmentalIssues, EthnicGroups, EthnicGroupsFractions, ExchangeRate, ExpenditureFractions, ExportCommodities, ExportPartners, ExportPartnersFractions, ExportValue, ExternalDebt, FemaleAdultPopulation, FemaleChildPopulation, FemaleElderlyPopulation, FemaleInfantMortalityFraction, FemaleLifeExpectancy, FemaleLiteracyFraction, FemaleMedianAge, FemalePopulation, FiscalYearDate, FixedInvestment, Flag, FlagDescription, FMRadioStations, ForeignExchangeReserves, ForeignOwnedShips, ForeignRegisteredShips, FullCoordinates, FullName, FullNativeName, FullPolygon, GDP, GDPAtParity, GDPPerCapita, GDPRealGrowth, GDPSectorFractions, GiniIndex, GovernmentConsumption, GovernmentDebt, GovernmentExpenditures, GovernmentReceipts, GovernmentSurplus, GrossInvestment, Groups, HighestElevation, HighestPoint, HIVAIDSDeathRateFraction, HIVAIDSFraction, HIVAIDSPopulation, HouseholdConsumption, ImportCommodities, ImportPartners, ImportPartnersFractions, ImportValue, IndependenceDate, IndependenceYear, IndustrialProductionGrowth, IndustrialValueAdded, InfantMortalityFraction, InfectiousDiseases, InflationRate, InternationalOrganizations, InternationalOrganizationsObserver, InternetCode, InternetHosts, InternetUsers, InventoryChange, IrrigatedLandArea, IrrigatedLandFraction, ISOName, LaborForce, LandArea, Languages, LanguagesDialects, LanguagesFractions, LargestCities, LifeExpectancy, LiteracyFraction, LowestElevation, LowestPoint, MajorIndustries, MajorPorts, MaleAdultPopulation, MaleChildPopulation, MaleElderlyPopulation, MaleInfantMortalityFraction, MaleLifeExpectancy, MaleLiteracyFraction, MaleMedianAge, MalePopulation, ManufacturingValueAdded,

MaritimeClaims, MedianAge, Memberships, MerchantShips, MerchantShipsDeadWeight, MerchantShipsGross, MerchantShipTypes, MigrationRateFraction, MilitaryAgeFemales, MilitaryAgeMales, MilitaryAgePopulation, MilitaryAgeRate, MilitaryExpenditureFraction, MilitaryExpenditures, MilitaryFitFemales, MilitaryFitMales, MilitaryFitPopulation, MiscellaneousValueAdded, Name, NationalIncome, NationalityName, NativeName, NaturalGasConsumption, NaturalGasExports, NaturalGasImports, NaturalGasProduction, NaturalGasReserves, NaturalHazards, NaturalResources, OilConsumption, OilExports, OilImports, OilProduction, OilReserves, PavedAirportLengths, PavedAirports, PavedRoadLength, PhoneLines, Pipelines, Polygon, Population, PopulationGrowth, PovertyFraction, PriceIndex, RadioStations, RailwayGaugeLengths, RailwayGaugeRules, RailwayLength, RegionNames, Regions, Religions, ReligionsFractions, RoadLength, SchematicCoordinates, SchematicPolygon, SectorLaborFractions, Shape, ShortWaveRadioStations, SignedEnvironmentalAgreements, StandardName, SuffrageType, TelevisionStations, TerrainTypes, TimeZones, TotalConsumption, TotalFertilityRate, TradeValueAdded, TransportationValueAdded, UNCode, UnemploymentFraction, UNNumber, UnpavedAirportLengths, UnpavedAirports, UnpavedRoadLength, ValueAdded, WaterArea, WaterwayLength}

"Total fertility rate" TFR is the averaged number of children a woman has in her life. TFR has to be larger than 2 for a population to sustain itself. We will later learn about this fact in this course.

**CountryData["Japan", "TotalFertilityRate"]**

1.43 people/person

**DateListPlot[CountryData["Japan", {"TotalFertilityRate", All}]]**

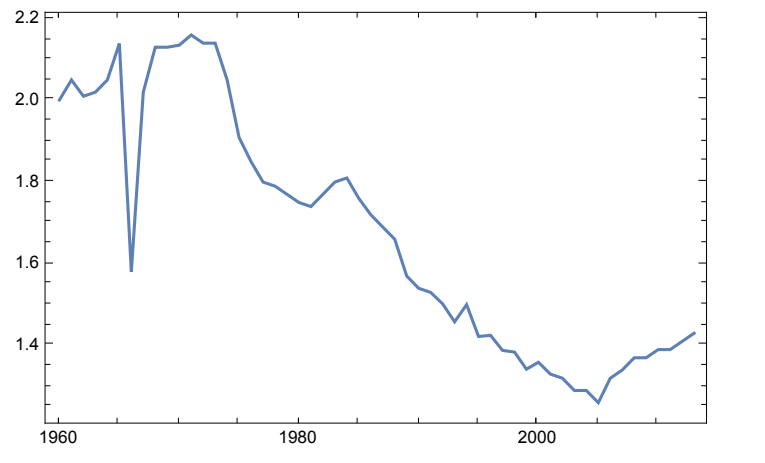

**CountryData["USA", "TotalFertilityRate"]**

1.8695 people/person

```
DateListPlot[CountryData["USA", {"TotalFertilityRate", All}]]
```
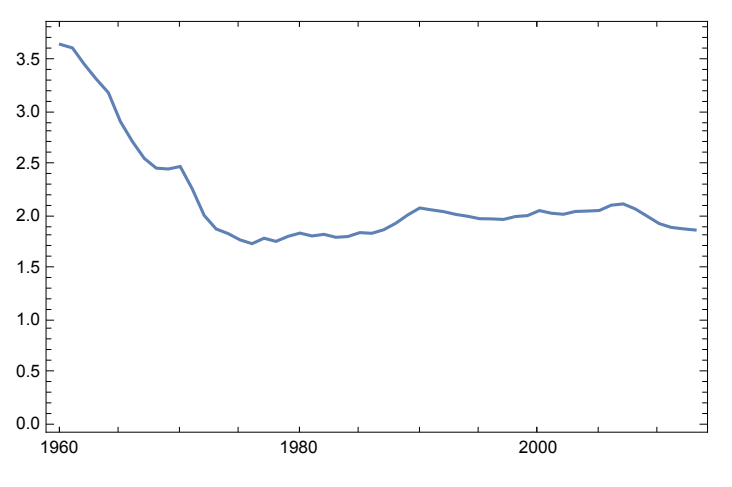

```
CountryData["Japan", "LifeExpectancy"]
```

```
83.58 yr
```

```
CountryData["USA", "LifeExpectancy"]
```

```
78.941 yr
```
100

 $50$ 

່ ດ

# Distribution of the populations by country

Let' s see which country has how many people.

```
In[2]:= dataPopSizes = CountryData["Countries", "Population"];
    Let' s draw "histogram" of the populations of each country.
    Histogram[dataPopSizes, PlotRange → All]
    150
```
 $2.0 \times 10^8$   $4.0 \times 10^8$   $6.0 \times 10^8$   $8.0 \times 10^8$   $1.0 \times 10^9$   $1.2 \times 10^9$   $1.4 \times 10^9$ 

```
5\overline{1}\overline{4}3\overline{}\overline{2}2.0 \times 10^84.0 \times 10^8 6.0 \times 10^88.0 \times 10^{8}1.0 \times 10^{9}1.2 \times 10^{9}1.4 \times 10^9
```
**Histogram[dataPopSizes, PlotRange → {All, {0, 5}}]**

China is top ranked and India is the next.

```
CountryData["China", "Population"]
```

```
1 364 773 138 people
```

```
CountryData["India", "Population"]
```
1 291 780 156 people

```
CountryData["USA", "Population"]
```
322 422 965 people

List the top ten countries in terms of the population size.

```
dataName = CountryData["Countries", "Name"];
Take[SortBy[Transpose[{dataName, dataPopSizes}], Last] // Reverse, 10]
{[China, 1364 773 138 people}, {India, 1291 780 156 people]},\{United States, 322 422 965 people \}, \{Indonesia, 249 563 467 people \},
 \{Brazil, 201700 544 people, \{ Pakistan, 186 428 686 people,
 \{Nigeria, 175288238 people\}, \{Bangladesh, 156380192 people\},\{Russia, 142 400 066 people\}, \{Japan, 126 225 259 people\}\}
```

```
How about GDP?
```
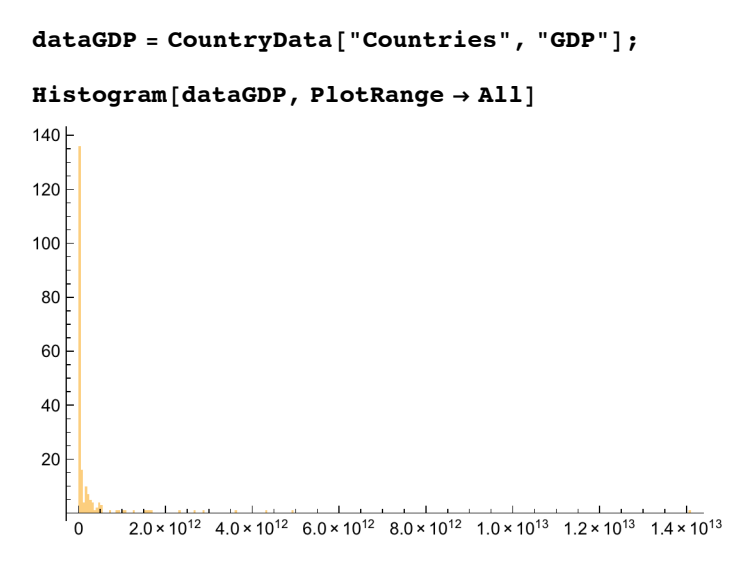

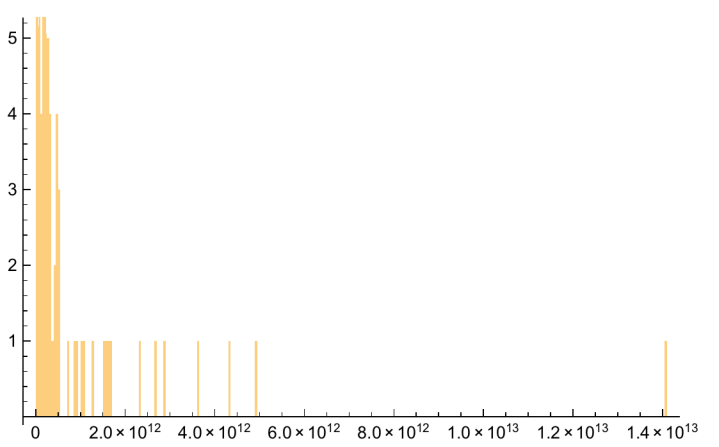

#### **Histogram[dataGDP, PlotRange → {All, {0, 5}}]**

**dataName = CountryData["Countries", "Name"]; data = {dataName, dataGDP} // Transpose;**

#### **Take[SortBy[data, Last] // Reverse, 10]**

```
\{ United States, $1.40967 × 10<sup>13</sup> per year }, \{ Japan, $4.91069 × 10<sup>12</sup> per year },
 \{\text{China, } $4.32702 \times 10^{12} \text{ per year } \}, \{\text{Germany, } $3.64947 \times 10^{12} \text{ per year } \},
  { \text{France, } $2.85653 \times 10^{12} \text{ per year }}, \text{ {United Kingdom, } $2.66627 \times 10^{12} \text{ per year }},\{\text{Italy}, \$2.30306 \times 10^{12} \text{ per year } \}, \{\text{Russia}, \$1.67659 \times 10^{12} \text{ per year } \},\{ \text{Span}, $1.60422 × 10<sup>12</sup> per year \}, \{ \text{Brazil}, $1.5955 × 10<sup>12</sup> per year \}
```
### Examples just for fun!

#### **CountryData["World", "Shape"]**

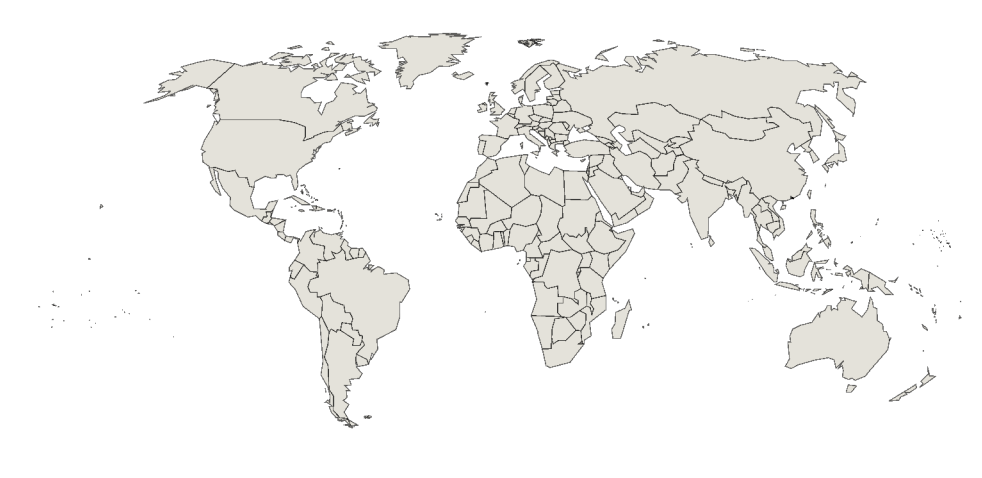

→ 世界地図にプロット Bangladesh

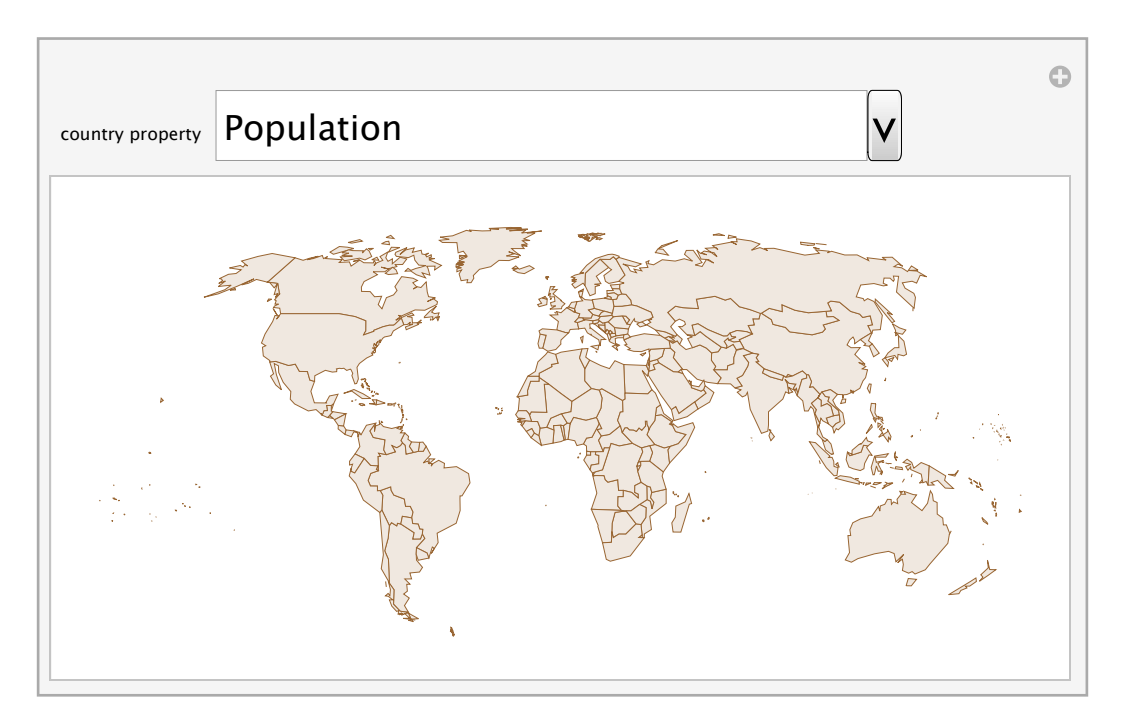

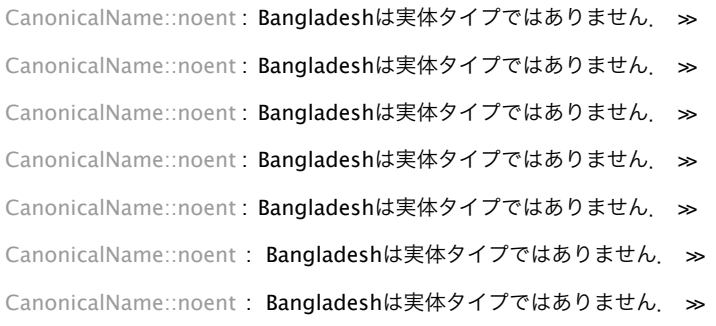

### Which country is member of G7, Groupe of Seven?

#### **g7 = CountryData["G7"]**

{ Canada , France , Germany , Italy , Japan , United Kingdom , United States }

#### **CountryData[#, "Population"] & /@ g7**

 35 309 555 people , 64 101 308 people , 81 625 599 people , 61 175 248 people , 126 225 259 people , 63 556 184 people , 322 422 965 people

#### **CountryData[#, "GDP"] & /@ g7**

 $\{ $1.5022 \times 10^{12} \text{ per year }$ ,  $$2.85653 \times 10^{12} \text{ per year }$ ,  $$3.64947 \times 10^{12}$  per year,  $$2.30306 \times 10^{12}$  per year,  $$4.91069 \times 10^{12}$  per year,  $$2.66627 \times 10^{12}$  per year,  $$1.40967 \times 10^{13}$  per year}

#### **CountryData[#, "PopulationGrowth"] & /@ g7**

```
 0.00920091 people/(person yr) ,
 0.00512445 people/(person yr), -0.00227597 people/(person yr),
 0.00202168 people/(person yr) , -0.000707227 people/(person yr) ,
 0.0060401 people/(person yr) , 0.00969061 people/(person yr)
```
#### **CountryData[#, "Area"] & /@ g7**

```
\{9.98467 \times 10^6 \text{ km}^2, 551 500. km<sup>2</sup>, 357 022. km<sup>2</sup>,
   301 340. km<sup>2</sup>, 377 835. km<sup>2</sup>, 243 610. km<sup>2</sup>, 9.63142 × 10<sup>6</sup> km<sup>2</sup>
```
#### Draw country flags in proportion to the population size

```
cdata = CountryData["Countries", "Population"];
fdata = CountryData["Countries", "Flag"];
```
 $list = Thread[cdata \rightarrow fdata];$ 

**th = Total[list[[All, 1]]] 500;**

**list2 = Select[list, #[[1]] > th &];**

**ImageCollage[list2, ImagePadding → 2, Background → GrayLevel[.8], ImageSize → 500]**

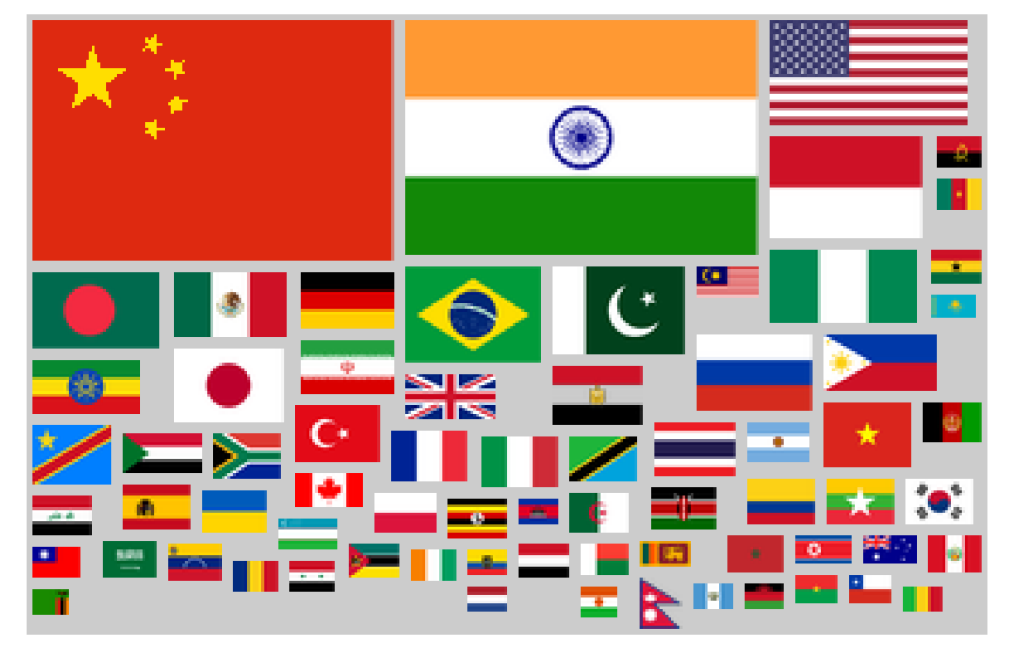